# [OAN6 Word accessible](https://www.inshea.fr/fr/content/oan6-word-accessible) **[1]**

# **Comment créer un Word accessible ?**

# **Objectif :**

Être capable de produire des documents Word accessibles.

### **Programme :**

- Comprendre les besoins de l'accessibilité.
- Maîtriser les règles d'écriture.
- Connaître les règles à respecter pour rendre accessibles aux personnes en situation de handicap des documents bureautiques.
- Mettre en œuvre les bonnes pratiques.
- Maîtriser les fonctions relatives à l'accessibilité du logiciel Microsoft Word.

## **Moyens pédagogiques :**

- Réalisation de « cas pratiques ».
- Prise en main d'outils spécifiques (ex : CCA…).
- Éléments contextuels sur l'évolution de la législation (ex : W3C…).
- Mise à disposition du matériel informatique de l'établissement.

# **Coordonnateur :**

Pascal BRUNET

## **Contact et informations :**

01 41 44 38 40

[formation.continue@inshea.fr](mailto:formation.continue@inshea.fr?subject=Formation%20AN2) [2]

### **Nombre de participants : 12**

**Durée : 2 jours**

**Lieu : INSEI**

#### **Dates : Les 11 et 12 mars 2024**

### **Tarif 1 : 222 € ( repas inclus)**

#### **Tarif 2 : 422 € (repas inclus)**

Tarif 1 : Personnels inscrits par une administration, parents d'enfants handicapés, étudiants, candidats individuels.

Tarif 2 : Toutes les autres personnes.

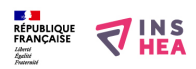

### **Liens**

- [1] https://www.inshea.fr/fr/content/oan6-word-accessible
- [2] mailto:formation.continue@inshea.fr?subject=Formation%20AN2